## МІНІСТЕРСТВО ОСВІТИ І НАУКИ УКРАЇНИ

## НАЦІОНАЛЬНИЙ ТЕХНІЧНИЙ УНІВЕРСИТЕТ «ХАРКІВСЬКИЙ ПОЛІТЕХНІЧНИЙ ІНСТИТУТ»

### **МЕТОДИЧНІ ВКАЗІВКИ До виконання лабораторних робіт з навчальної дисципліни «Адитивні технології у ливарному виробництві»**

Для студентів денної та заочної форми навчання За спеціальністю 131 Прикладна механіка, Спеціалізація 131.09 Комп'ютеризоване ливарне виробництво, художнє та ювелірне литво

> Затверджено редакційно видавничою радою університету Протокол № від 2024 р.

Харків НТУ «ХПІ» 2024

Методичні вказівки до виконання лабораторних робіт з навчальної дисципліни «Адитивні технології у ливарному виробництві» для студентів денної та заочної форми навчання за спеціальністю 131 Прикладна механіка, спеціалізація 131.09 Комп'ютеризоване ливарне виробництво, художнє та ювелірне литво/ Уклад.: Пономаренко О.І., Масалітіна О.В. – Харків: НТУ «ХПІ», 2024. – 19 с.

Укладач: О. І. Пономаренко, О. В. Масалітіна

Рецензент: проф. Д. О. Дьомін

Кафедра ливарного виробництва

#### **ВСТУП**

Методичні вказівки призначені для студентів спеціалізації 131-09 Комп'ютеризоване ливарне виробництво, художнє та ювелірне литво, освітньо-кваліфікаційного рівня магістр.

Лабораторні роботи надають можливість студентам отримати практичний досвід у застосуванні сучасних технологій у виробничому процесі. Зокрема, вони дозволяють розглянути процеси створення деталей за допомогою адитивних методів, таких як 3D друкування, заснованого на CAD моделюванні.

Лабораторні роботи також стимулюють розвиток навичок роботи зі спеціалізованим програмним забезпеченням, що використовується для створення та оптимізації моделей. Крім того, вони дозволяють студентам вивчити особливості матеріалів, які використовуються в адитивному виробництві, та їхні властивості у контексті ливарних процесів. Ці практичні заняття створюють можливість для студентів застосовувати теоретичні знання у реальних умовах та вирішувати завдання, пов'язані з оптимізацією та вдосконаленням процесів виробництва.

Мета методичних вказівок з адитивних технологій полягає в забезпеченні студентам систематизованої та структурованої інформації щодо використання сучасних методів у виробничому процесі. Вони спрямовані на підготовку студентів до ефективного застосування адитивних технологій у різних сферах промисловості, включаючи ливарне виробництво. Методичні вказівки також мають на меті розвиток практичних навичок у студентів, щоб вони могли успішно впроваджувати інноваційні технології у своїй професійній діяльності.

3

### ЛАБОРАТОРНА РОБОТА № 1

# **ВИКОРИСТАННЯ АДИТИВНИХ ТЕХНОЛОГІЙ НА СУЧАСНИХ ПІДПРИЄМСТВАХ**

Мета роботи: ознайомитись з основними поняттями, термінами і методами 3D-друку та можливостями їх реалізації на виробництві.

#### 1. ОСНОВНІ ПОЛОЖЕННЯ

3D-друк або «адитивне виробництво» (*additive manufacturing*) – процес створення монолітних тривимірних об'єктів практично будь-якої геометричної форми на основі цифрової моделі.

3D-друк базується на концепції побудови об'єкта шляхом послідовного нанесення шарів матеріалу, які повторюють контур моделі. Фактично, 3Dдрук є протилежністю отримання виробів шляхом різання, де формування деталі відбувається за рахунок видалення зайвого матеріалу.

*3D-друк може виконуватись наступними методами:* 

- 1. Екструдування вичавлювання розплавленого матеріалу.
- 2. Фотополімеризація затвердіння полімеру ультрафіолетовим або лазерним випромінюванням.
- 3. Друк методом спікання і плавлення матеріалів.
- 4. Ламінування склеювання шарів матеріалу з подальшим вирізанням.

*Найчастіше 3D-друк використовується для:* 

- проектування, розробки прототипу або моделі;
- зворотного (реверсного) проектування;
- візуалізації та аналізу концепцій та ідей;
- функціонального тестування і випробувань;
- перевірки збирання, форми, кольору, ергономіки;
- створення кінцевої продукції;
- макетування і прототипування;
- створення предметів і об'єктів мистецтва;
- створення майстер-моделей для промислового лиття;
- створення імплантів, протезів і медичних навчальних посібників.

Застосування адитивних технологій дає такі переваги:

- ускладнення конструкції без додаткових фінансових витрат;
- зміна форми без додаткових фінансових витрат;
- мінімальний час на освоєння нової продукції;
- безмежні можливості у створенні нових форм;
- компактне, мобільне виробництво;
- зниження кількості відходів виробництва;
- точне копіювання фізичних тіл;
- відсутність технологічних складових в моделі.

### **Використання адитивних технологій в ливарному виробництві**

➢ 3D друк піщаних форм (лиття в піщано-глинисті форми)

Форми створюються без громіздких і дорогих приладів в ході повністю автоматизованого процесу, цілком заснованого на даних CAD з використанням методу накладення шарів (повторюване накладення шарів з кварцового піску товщиною 300 мікрометрів, які вибірково склеюються разом зі зв'язуючим компонентом за допомогою друкуючої головки системи).

У порівнянні з саморобними піщаними формами, у цих деталей значно більш гладка поверхня. Крім фактору часу є ще кілька факторів, які дозволяють зменшити витрати і говорять на користь використання технології пошарового друку. Що стосується загальних витрат, аж до об'єму серії, 3D друк обходиться значно дешевше, ніж традиційні методи, через відсутність витрат на інструменти. Чим менша партія, тим більша економія при використанні технології.

➢ Лиття по виплавлюваних моделях

Для отримання виливків з металу при виготовленні малих серій або дослідних зразків успішно використовуються форми, надруковані на 3D принтері. У ці форми заливається литтєвий віск, потім восківки використовуються для виготовлення керамічних форм в процесі лиття по виплавлюваних моделях. Другий варіант – отримання безпосередньо моделі; при цьому в модельному складі можуть використовуватися такі матеріали: буровугільний віск, каніфоль, полістирол блоковий, полістирол спінений, поліетиленовий віск, карбамід, етилцелюлоза.

➢ Лиття в землю

Це класична, добре відома технологія лиття металів. Від лиття по виплавлюваних моделях вона відрізняється дещо меншою точністю, проте вона значно дешевше. Зазвичай ця технологія використовується при необхідності отримання досить великих виливків як з кольорових металів, так і з чорних. 3D принтер дозволяє швидко і з відмінною якістю отримати модель для формовки в пісок і комплект вкладишів при необхідності їх використання. Після покриття фарбою, що оберігає поверхню від подряпин, модель можна використовувати для формовки до декількох десятків разів без погіршення якості виливки. Як правило, однієї майстер моделі, вирощеної на 3D принтері, цілком вистачає для отримання малої серії виливків.

➢ Лиття в оболонкові форми

Виготовляється точна модель виробу і ливникова система. Модель занурюється в рідку суспензію на основі зв'язуючого і вогнетривкого наповнювача. На модельний блок наносять суспензію і виконують її обсипання, так наносять від 6 до 10 шарів. Сушка кожного шару займає не менше півгодини, для прискорення процесу використовують спеціальні сушильні шафи, в які закачується аміачний газ. З отриманої оболонки виплавляють модельний матеріал: у воді, в модельному матеріалі, випалюванням, парою високого тиску. Після сушіння і витоплення блок прожарюють при температурі приблизно 1000 °С для видалення з оболонкової форми речовин, здатних до газоутворення. Після цього оболонки надходять на заливку.

## **Використання адитивних технологій при виготовленні та ремонті оснастки**

3D друк зробив можливим швидке створення власних прес-форм і вставок в термопластавтомати. Окремі елементи оснастки, які складно виготовити на верстаті, також можуть вирощуватись на 3D принтері.

Так само важливу роль відіграє і такий елемент прес форми, як формуюча порожнину. Саме ця порожнина заповнюється сировиною для пресування. Найчастіше методом адитивних технологій виготовляються поверхні, які формують саме такі порожнини.

При ремонті оснастки час ремонту скорочується до 90%.

Виготовлення неметалевих прес-форм для лиття під тиском для термопластавтоматів забезпечує такі переваги:

- простота виготовлення;
- скорочення часу виготовлення;
- зменшення витрат на матеріали;
- зменшення витрат на конструкції за рахунок відсутності механічної обробки, застосування складного обладнання, інструментів, нанесення покриттів тощо.

## **Використання адитивних технологій при безпосередньому друці металом**

Тривимірний друк деталей безпосередньо з металів є вкрай важливим і перспективним напрямом розвитку технологій машинобудування в цілому.

Саме металева деталь – це «справжній» товар, а не просто модель, не макет, не «прототип». Це кінцевий виріб з максимальною доданою вартістю.

Існують дві основних методи отримання деталей друком безпосередньо з металу — [пошаровий синтез](https://www.youtube.com/watch?v=L6Rd9diIkrs) [\(](https://www.youtube.com/watch?v=L6Rd9diIkrs)*additive fabrication – AF*) і [пряме осаджування](https://www.youtube.com/watch?v=yKnlmfuMSgo)  [металу](https://www.youtube.com/watch?v=yKnlmfuMSgo) (*direct metal deposition – DMD*).

Перший метод полягає в наступному. Спочатку формують шар, наприклад, насипають на робочу платформу дозу порошкового матеріалу і розрівнюють порошок за допомогою ролика або «ножа», створюючи таким чином рівний шар матеріалу певної товщини; потім вибірково (селективно) обробляють порошок у сформованому шарі лазером або іншим способом, скріплюючи частинки порошку. Цій технології досить точно відповідає термін «селективний синтез» або «селективне лазерне спікання» (англійською SLS – selective laser sintering).

При використанні другого методу, на відміну від першого, не формується шар матеріалу, а матеріал подається в конкретне місце, куди в даний момент часу підводиться енергія і де йде процес формування деталі. Даний метод

подібний до того, де зварювальник вводить матеріал з електрода в те місце, де за рахунок електричної дуги формується зона розплаву. Метод може бути реалізований як селективне лазерне плавлення (*selective laser melting – SLM*) або як селективне лазерне спікання (*selective laser sintering – SLS*)

Найбільш затребувані на індустріальному ринку металопорошкові композиції: інструментальні сталі, мартенсітностаріючі сталі, алюмінієві сплави, чистий титан і його сплави, сплави кобальту та хрому, жароміцні сталі.

### **Використання адитивних технологій при друці неметалевих виробів**

➢ Друк фотополімером, або стереолітографія (*stereolithography – SLA*)

Сутність методу полягає в проектуванні на полімерну рідину зрізу моделі, після чого полімер застигає там, де він був освітлений. Далі відбувається пошарове повторення цієї операції: головка 3D-принтера піднімається на долі міліметра і засвічується наступна проекція. Поширення полімерів з різними фізичними властивостями дозволяє друкувати жорсткі, м'які і навіть гнучкі моделі. Матеріал для друку — фотополімерна смола.

➢ Друк розплавленим матеріалом, або екструзія (*fused deposition modeling – FDM*)

В основному друк відбувається шляхом нагрівання матеріалу і вичавлювання його на поверхню. Метод схожий з принципом клейового пістолета, де з одного кінця пристрою подається пластиковий пруток, а на іншому кінці він розігрівається до текучого стану і вичавлюється. Матеріал для друку термопластики (PLA, ABS, PVA, HIPS і т.п.), легкоплавкі метали і сплави.

➢ Цифрова обробка світлом (*digital light processing – DLP*)

Аналог SLA технології. На відміну від традиційної технології стереолітографії, що використовує скануючий ультрафіолетовий лазер для того, щоб зробити рідкий матеріал твердим, DLP принтер працює за схожим принципом, проте використовує DLPпрожектор, який впливає на кожен шар. Як тільки перший шар застигає на платформі, платформа опускається трохи глибше в резервуар зі смолою, а прожектор засвічує нове зображення, щоб затвердів наступний шар. Матеріал для друку — рідка смола.

➢ Технологія багатоструминного моделювання (*multijet modeling — MJM*)

В основі MJM-технології 3D-друку, лежить пошарове січення СAD файлу на горизонтальні шари, які послідовно відправляються на 3D-принтер. Кожен шар формується друкуючої головкою, яка через групи сопел випускає на горизонтальну рухому платформу або розплавлений (температура близько 80 °С) фото полімер, або розплавлений віск. Фотополімер або віск розплавляються в системі подачі матеріалу до того, як потрапляють в друкувальну голівку. Якщо 3D-друк виконується з фотополімеру, то після друку кожного шару, платформа, на якій вирощений шар, від'їжджає за друкуючу головку під ультрафіолетову лампу. Спалах ультрафіолетової лампи викликає реакцію фотополімера, внаслідок якої матеріал твердне. Після цього платформа від'їжджає знову під друкуючу голівку і цикл формування шару повторюється. Матеріал для друку — фотополімерна смола, акриловий пластик, ливарний віск.

## **Зміст звіту лабораторної роботи:**

1. Зробити висновки про шляхи та можливості використання адитивних технологій;

2. Знайти в інтернеті приклади використання адитивних технологій на реальних виробництвах (3 приклади з посиланнями та зображеннями і/або відео);

3. Запропонувати власне бачення можливого використання адитивних технологій на підприємствах України (щонайменше 1 приклад).

#### ЛАБОРАТОРНА РОБОТА № 2

## **ПОБУДОВА 3D-МОДЕЛІ ДЕТАЛІ ЗА ВИЗНАЧЕНИМИ ГАБАРИТНИМИ РОЗМІРАМИ**

Мета роботи: побудувати 3D-модель деталі в CAD системі за вибором студента (можливі системи – Solidworks, Аскон-Компас, Autodesk Inventor або будь-які інші).

#### ПОРЯДОК ВИКОНАННЯ РОБОТИ

- 1. Обрати габаритні розміри 3D-моделі (рис. 1) за варіантом, який відповідає порядковому номеру у наведеній таблиці 1.
- 2. Побудувати 3D-модель відповідно до варіанта.

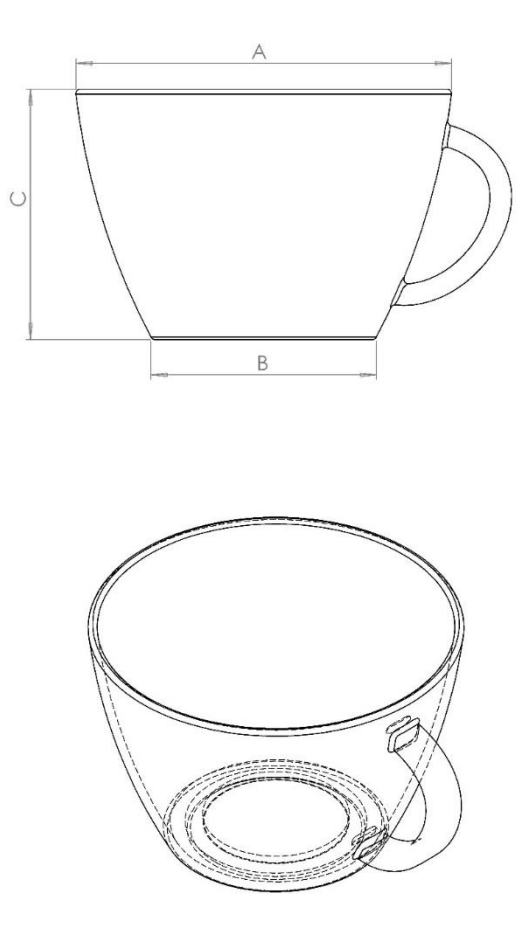

Рис. 1

| Варіант        | A   | B   | $\mathsf{C}$ |
|----------------|-----|-----|--------------|
| $\mathbf{1}$   | 160 | 107 | 45           |
| $\overline{c}$ | 159 | 106 | 44           |
| 3              | 158 | 105 | 43           |
| 4              | 157 | 104 | 42           |
| 5              | 156 | 103 | 41           |
| 6              | 155 | 102 | 40           |
| $\overline{7}$ | 154 | 101 | 39           |
| 8              | 153 | 100 | 38           |
| 9              | 152 | 99  | 37           |
| 10             | 151 | 98  | 36           |
| 11             | 150 | 97  | 35           |
| 12             | 149 | 96  | 34           |
| 13             | 148 | 95  | 33           |
| 14             | 147 | 94  | 32           |
| 15             | 146 | 93  | 31           |

Таблиця 1.

## **Зміст звіту лабораторної роботи:**

- 1. Тема і мета роботи.
- 2. Вихідні данні, скріншот або jpeg-файл побудованої 3D-моделі.
- 3. Висновки.

### ЛАБОРАТОРНА РОБОТА № 3

## **ПОБУДОВА 3D-МОДЕЛІ ДЕТАЛІ ТИПУ «ПРУЖИНА» В СИСТЕМІ ТВЕРДОТІЛЬНОГОМОДЕЛЮВАННЯ**

Мета роботи: побудувати 3D-модель деталі в CAD системі за виборомстудента (можливі системи – Solidworks, Аскон-Компас, Autodesk Inventor абобудь-якій іншій).

### ПОРЯДОК ВИКОНАННЯ РОБОТИ

- 1. Ознайомитись з методом створення 3D-моделей пружин стиску.
- 2. Побудувати 3D-моделі деталі типу «Пружина» (рис.2)за варіантом, який відповідає порядковому номеру у наведеній таблиці 2.

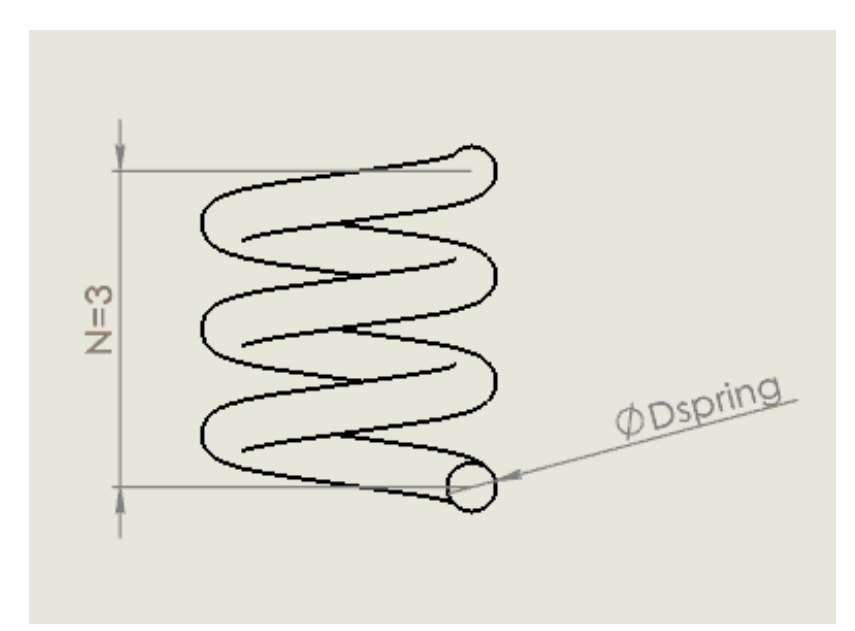

Рис.2. Пружина стиску

|                | Кількість<br>витків | Діаметр<br>прутка     |
|----------------|---------------------|-----------------------|
| Варіант        | пружини<br>N        | Dspring,<br><b>MM</b> |
| $\mathbf{1}$   | 4                   | $\overline{2}$        |
| $\overline{2}$ | 5                   | 2.5                   |
| 3              | 6                   | 3                     |
| $\overline{4}$ | 7                   | 3.5                   |
| $\mathfrak s$  | 8                   | 4.5                   |
| 6              | 9                   | 5                     |
| 7              | 10                  | 2.25                  |
| 8              | 11                  | 2.75                  |
| 9              | 12                  | 3.25                  |
| 10             | 13                  | 3.75                  |
| 11             | $\overline{4}$      | 4.5                   |
| 12             | 5                   | 5                     |
| 13             | 6                   | 2.25                  |
| 14             | 7                   | 2.75                  |
| 15             | 8                   | 3.25                  |

Таблиця 2.

# **Зміст звіту лабораторної роботи:**

- 1. Тема і мета роботи.
- 2. Вихідні данні, скріншот або jpeg-файл побудованої 3D-моделі.
- 3. Висновки.

## **ПОБУДОВА 3D-МОДЕЛІ ДЕТАЛІ ТИПУ «МОЛОТОК» В СИСТЕМІ ТВЕРДОТІЛЬНОГОМОДЕЛЮВАННЯ**

Мета роботи: побудувати 3D-модель деталі в CAD системі за виборомстудента (можливі системи – Solidworks, Аскон-Компас, Autodesk Inventor абобудь-якій іншій).

### ПОРЯДОК ВИКОНАННЯ РОБОТИ

- 1. Ознайомитись з методом створення 3D-моделі деталі типу «Молоток»
- 2. Побудувати 3D-моделі деталі типу «Молоток» (рис.3)

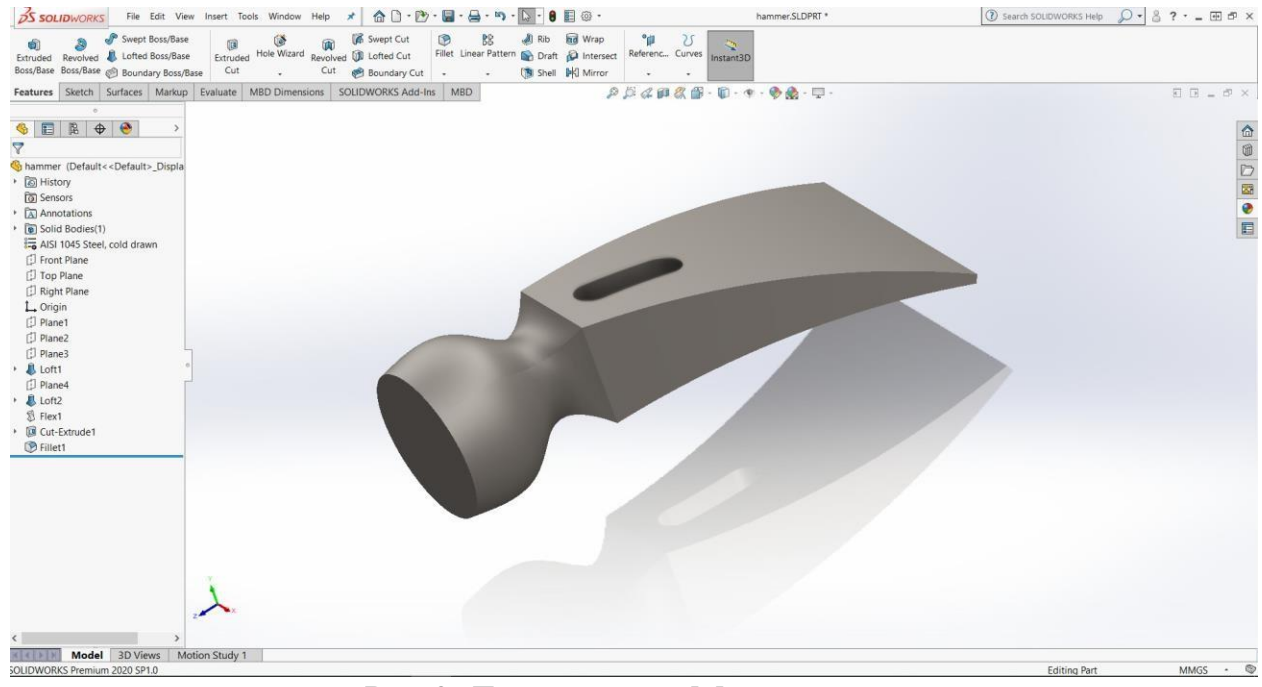

Рис.3. Деталь типу «Молоток»

3. Обрати параметри - ширину А і ширину B, які показані на рис. 4 заваріантом, який відповідає порядковому номеру у наведеній таблиці 3.

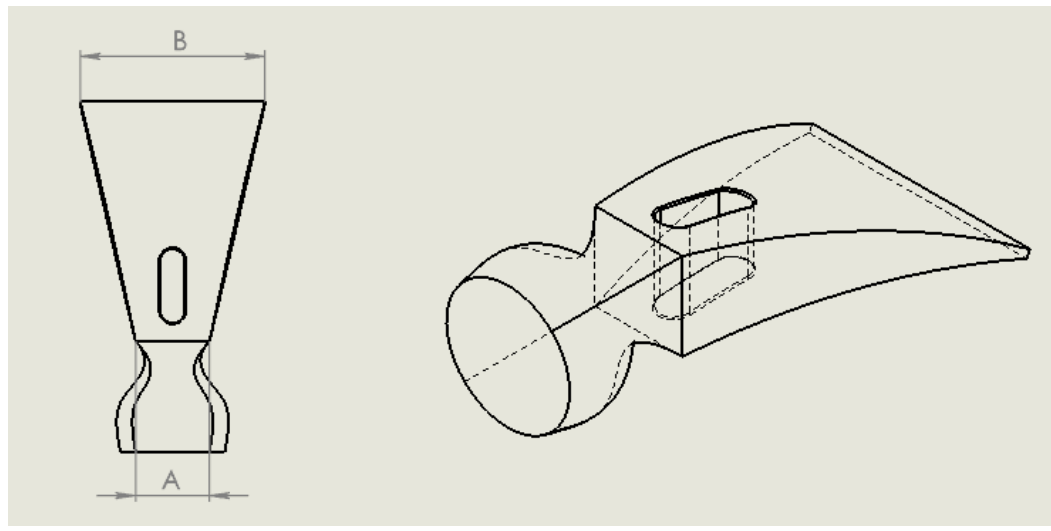

Рис. 4. Загальний вигляд деталі

4. Прийняти до уваги, що ширина А – сторона квадрата Ескізу 1 (Sketch1) в Front Plane (фронтальній площині), В – довжина сторони прямокутника в Ескізі 5 (Sketch 5) площині Plane 4.

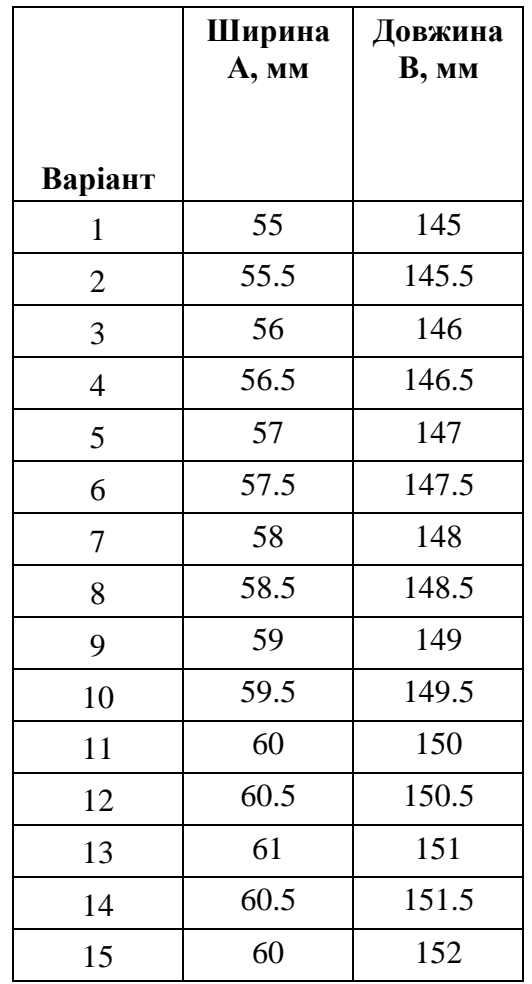

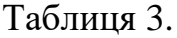

## **Зміст звіту лабораторної роботи:**

- 1. Тема і мета роботи.
- 2. Вихідні данні, скріншот або jpeg-файл побудованої 3D-моделі.
- 3. Висновки.

#### **СПИСОК ЛІТЕРАТУРИ**

- 1. Сучасні адитивні технології 3D друку. Особливсті практичного застосування [Текст] : навч. посіб. / О. Д. Манжілевський, Р. Д. Іскович-Лотоцький. – Вінниця : ВНТУ, 2021. – 105 с.
- 2. Порошкові титанові сплави для адитивних технологій: структура, властивості, моделювання: монографія / О.В. Овчинников, З.А. Дурягіна, Т.Є. Романова, І.А. Лемішка, А.В. Панкратов, В.В. Кулик, Ю.Ф. Басов, М.В. Хазнаферов. – Київ: Наукова думка, 2021. – 196 с.
- 3. 3D Printing: Understanding Additive Manufacturing, Andreas Gebhardt, Julia Kessler, Laura Thurn, Carl Hanser Verlag GmbH & Company KG, 2018. – 204 р.
- 4. 3D Printing: Technology, Applications, and Selection, Rafiq Noorani, CRC Press, 2017. –271 р.
- 5. Advances in 3D Printing & Additive Manufacturing Technologies, David Ian Wimpenny, Pulak M. Pandey, L. Jyothish Kumar, Springer, 2016. – 186 р.

## **ЗМІСТ**

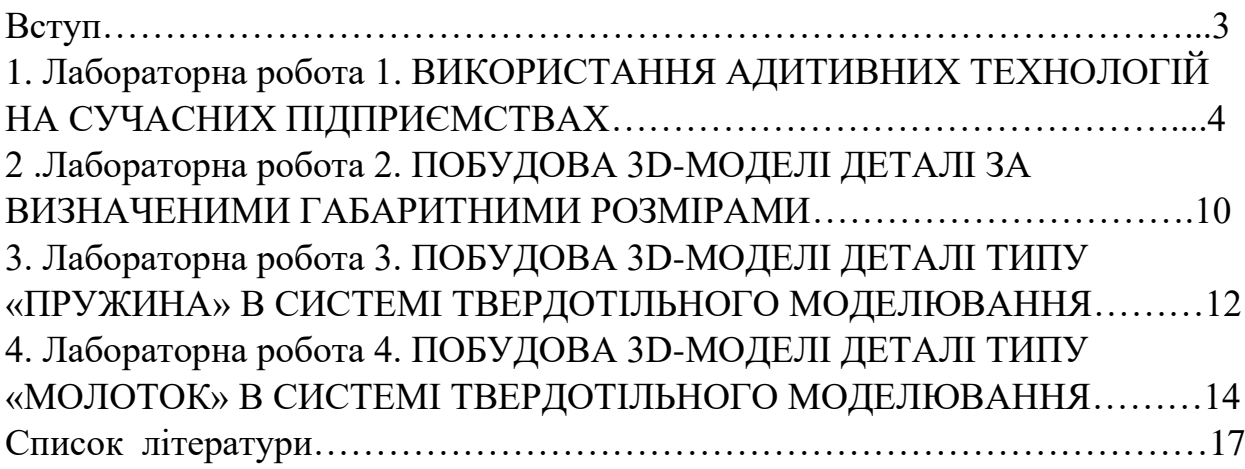

Навчальне видання

Методичні вказівки до виконання лабораторних робіт з навчальної дисципліни «Адитивні технології у ливарному виробництві» для студентів денної та заочної форми навчання за спеціальністю 131 Прикладна механіка спеціалізація 131.09 Комп'ютеризоване ливарне виробництво, художнє та ювелірне литво

## Укладачі: ПОНОМАРЕНКО Ольга Іванівна МАСАЛІТІНА Олена Володимирівна

Відповідальний за випуск проф. Акімов О.В

Роботу до видання рекомендував проф. Шелковий О.М

В авторській редакції

План 2024 р., поз.

Підп. до друку 2024 р. Гарнітура Times New Roman Видавничий центр НТУ «ХПІ», вул. Кирпичова, 2, м. Харків, 61002 Свідоцтво суб'єкта видавничої справи ДК № 5478 від 21.08.2017 р. Електронна версія